### *Algoritmo.*

A partir de la siguiente ecuación:

$$
\Delta P(t) = \frac{q_1 \mu B}{2\pi k h} P_D(t) + \frac{(q_2 - q_1)\mu B}{2\pi k h} P_D(t - t_1) \dots (1)
$$

Considerando  $q_1 = q$ ,  $q_2 = 0$ ,  $t - t_1 = \Delta t = t - t_p$ ,  $t = t_p + \Delta t$ :

$$
\Delta P(t_p + \Delta t) = \frac{q\mu}{2\pi kh} P_D(t_p + \Delta t) - \frac{q\mu}{2\pi kh} P_D(\Delta t) = \frac{q\mu}{2\pi kh} \Big[ P_D(t_p + \Delta t) - P_D(\Delta t) \Big] \dots (2)
$$

Usando la aproximación logarítmica  $\log_{10}$  y considerando  $\Delta P = P_i - P_{ws}$ , donde  $p_{ws}$ es la presión durante el cierre.

$$
P_{ws} = P_i - 162.6 \frac{q\mu}{kh} \log \frac{t_p + \Delta t}{\Delta t} \dots (3)
$$

Reescribiendo esta ecuación:

$$
P_{ws} = P_i - m \log \frac{t_p + \Delta t}{\Delta t} \dots (4)
$$

La gráfica de la ecuación anterior es una línea recta con intersección  $P_i$  y pendiente  $-m$ , donde:

$$
m=\frac{162.6qB\mu}{kh}...(5)
$$

Despejando la permeabilidad:

$$
k=\frac{162.6qB\mu}{mh}...(6)
$$

El factor de daño se calcula con la siguiente expresión:

$$
S = 1.1513 \left[ \frac{P_{1hr} - P_{wf (\Delta t = 0)}}{m} - \log \frac{k}{\phi \mu c r_w^2} + 3.2275 \right] \dots (7)
$$

#### *Método de Horner.*

La gráfica de  $\left. P_{ws}vs \right| \frac{ \left\langle P+\Delta t\right\rangle }{\Delta t}\right)$  $\left(tp+\Delta t\_{Delta t}\right)$ ſ  $\Delta$  $+\Delta$ *t*  $P_{ws}$ *vs* $\left(\frac{tp + \Delta t}{\Delta t}\right)$  en escala semilogarítmica, se conoce como gráfica de Horner; y al método involucrado se le conoce como método de Horner. Para efectos numéricos se puede graficar  $\left. P_{ws} v s \log \right[ 1 \right\}$ 」 1 Г J  $\left(tp+\Delta t\sqrt{\Delta t}\right)$ ſ ٨  $+\Lambda$ *t*  $P_{ws}$  *vs*  $log($   $\left(p + \Delta t\right)$ en escala normal. Una vez que se grafican los puntos, se ajusta una línea recta, para esto se deben despreciar los puntos que representan el efecto de almacenamiento.

En la siguiente figura se muestra la sección de la línea recta. Esta puede ser extrapolada a  $\binom{lp+\Delta l}{\Delta t}=1$  $\left(tp+\Delta t\_{Delta t}\right)$ ſ ٨ +  $\Delta$ *t*  $\left| \frac{dp + \Delta t}{\Delta t} \right| = 1$ ,  $\log \left| \frac{tp + \Delta t}{\Delta t} \right| = 0$  $\rfloor$ 1  $\overline{\mathsf{L}}$ Γ I J  $\left(tp+\Delta t\sqrt{\Delta t}\right)$ ſ Δ  $+\Lambda$ *t*  $\left| \frac{dp + \Delta t}{\Delta t} \right|$  = 0, esto equivale a un tiempo de cierre infinito, para obtener una estimación de *Pi* .

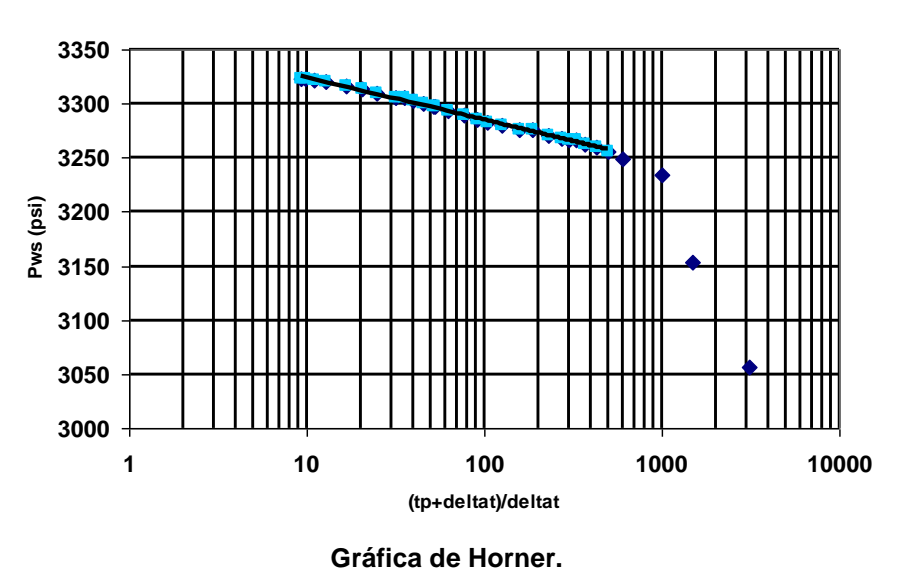

#### **Grafica de Horner**

Donde  $P_{wf}$   $(\Delta t = 0)$  es la presión de fondo fluyendo inmediatamente antes del cierre. La  $P_{1hr}$   $(P_{ws}\Delta t = 1hr)$  debe ser tomada de la línea recta de la gráfica de Horner. Cuando los datos de incremento no caen sobre la línea recta a 1 hr. , ésta deberá de ser extrapolada para 1 hora.

#### **Ejemplo.**

En la tabla se muestran los datos de incremento de presión para un pozo de aceite, con un radio de drene de 2,640*pies* . Antes del cierre estaba produciendo a un gasto estabilizado de 4,900*Bl día* por un periodo de 310 horas.

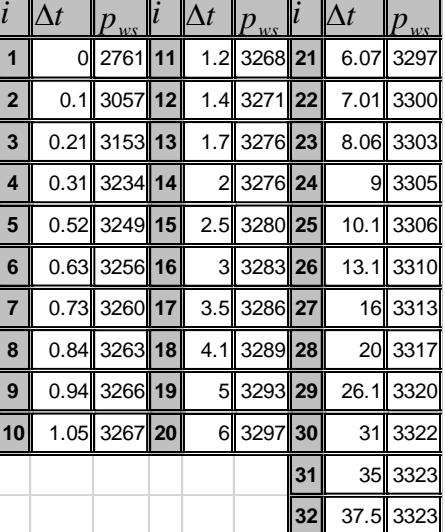

Los datos del yacimiento son:

$$
profundidad = 10,476[pies]
$$
\n
$$
r_w = 4.5[pg]
$$
\n
$$
c_t = 22.6 * 10^{-6}[psia^{-1}]
$$
\n
$$
q_o = 4,900[B1/dia]
$$
\n
$$
h = 482[pies]
$$
\n
$$
P_{wf(\Delta t=0)} = 2761[psi]
$$
\n
$$
p = 3,342[psi]
$$

Calcular *k* y *s*.

El procedimiento es calcular  $tp + \Delta t$ ,  $Log((tp + \Delta t)/\Delta t)$  y  $p_{ws} - p_{wf}$ .

|                | $\Delta t$ | $tp + \Delta t$ | $Log((tp + \Delta t)/\Delta t)$ | $(tp + \Delta t)/\Delta t$ | $p_{ws}$ | $p_{ws} - p_{wf}$ |
|----------------|------------|-----------------|---------------------------------|----------------------------|----------|-------------------|
|                | 0.00       |                 |                                 |                            | 2761     | 0                 |
| $\overline{2}$ | 0.10       | 310.10          | 3.4915018                       | 3101.0                     | 3057     | 296               |
| 3              | 0.21       | 310.21          | 3.1694365                       | 1477.2                     | 3153     | 392               |
| $\overline{4}$ | 0.31       | 310.31          | 3.0004341                       | 1001.0                     | 3234     | 473               |
| 5              | 0.52       | 310.52          | 2.7760862                       | 597.2                      | 3249     | 488               |
| 6              | 0.63       | 310.63          | 2.6929028                       | 493.1                      | 3256     | 495               |
| 7              | 0.73       | 310.73          | 2.6290603                       | 425.7                      | 3260     | 499               |

# PRUEBAS DE PRESIÓN – CLASE PROGRAMACIÓN AVANZADA **Semestre**

**2019-1**

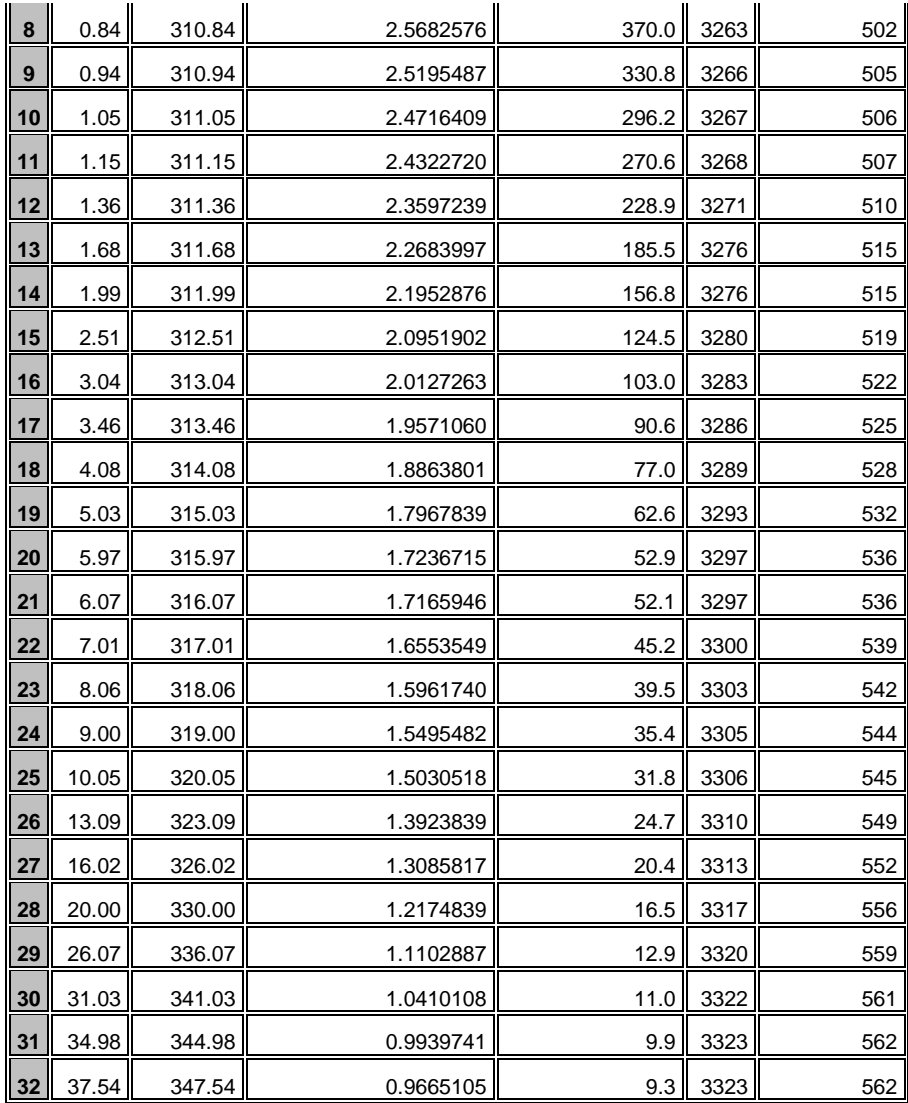

**Ejemplo Método de Horner.**

**Grafica de Horner**

Las gráficas que se obtienen son:

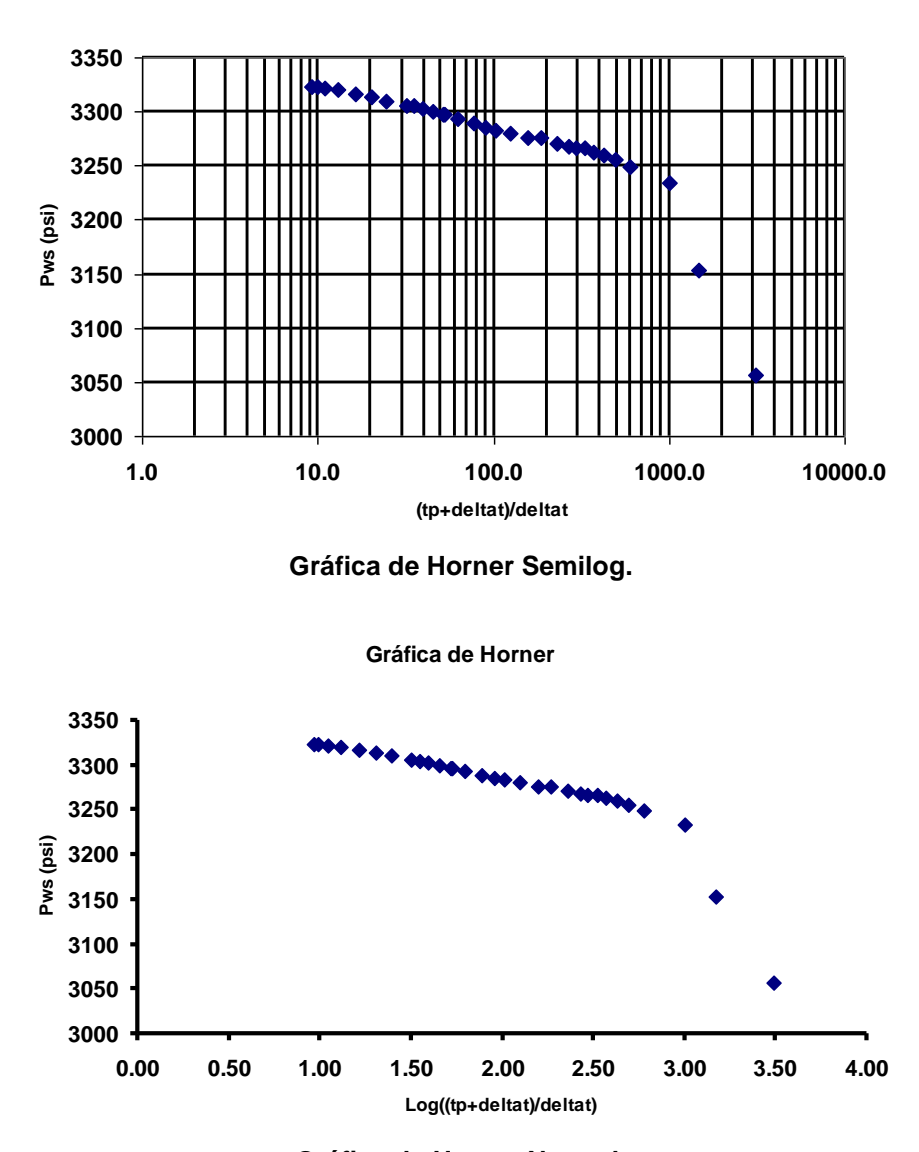

**Gráfica de Horner Normal.**

Utilizando la gráfica  $\rfloor$ 1  $\overline{\mathsf{L}}$ Г I J  $\left(tp+\Delta t\sqrt{\Delta t}\right)$ ſ Δ  $+\Delta$ *t*  $P_{ws}$ *vsLog* $|\binom{tp + \Delta t}{\Delta t}|$  y despreciando los primeros cuatro datos que representan el almacenamiento, además, haciendo uso del método de regresión lineal se puede ajustar la recta necesaria para obtener la pendiente *m* y así obtener los datos requeridos. En la siguiente tabla se resumen los cálculos referentes a la regresión lineal:

## PRUEBAS DE PRESIÓN – CLASE PROGRAMACIÓN AVANZADA **Semestre**

**2019-1**

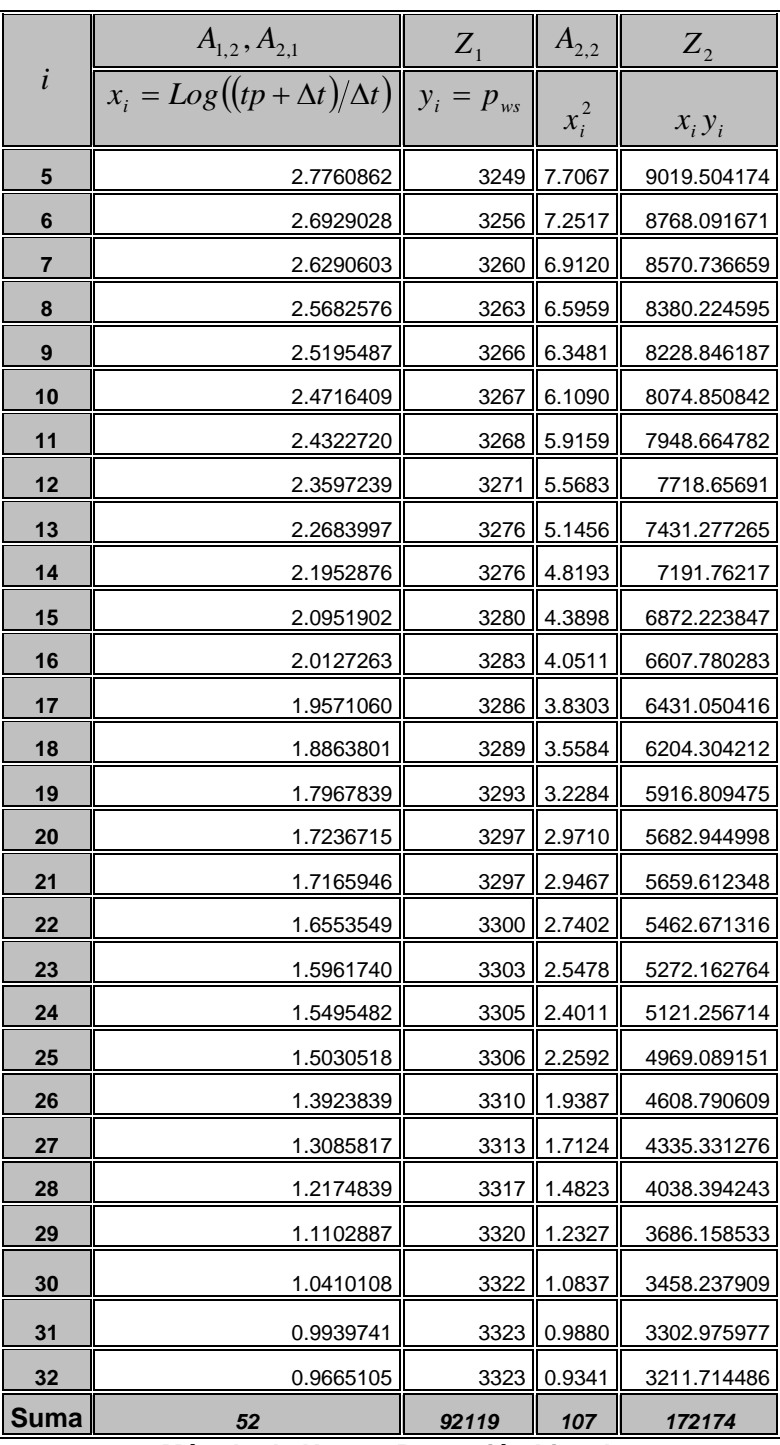

**Método de Horner Regresión Lineal.**

Haciendo uso de las ecuaciones:

$$
a = \frac{A_{2,2}Z_1 - A_{1,2}Z_2}{d}
$$

$$
b = \frac{A_{1,1}Z_2 - A_{2,1}Z_1}{d}
$$

$$
d = A_{1,1}A_{2,2} - A_{1,2}A_{2,1}
$$

Se obtiene:

$$
a = 3,364.8
$$

$$
b = -40.0
$$

$$
d = 237.19
$$

Entonces la recta de ajuste es:

$$
P_{ws} = -40(Log(tp + \Delta t/\Delta t)) + 3364.8
$$

**Gráfica de Horner**

La gráfica que representa este comportamiento es:

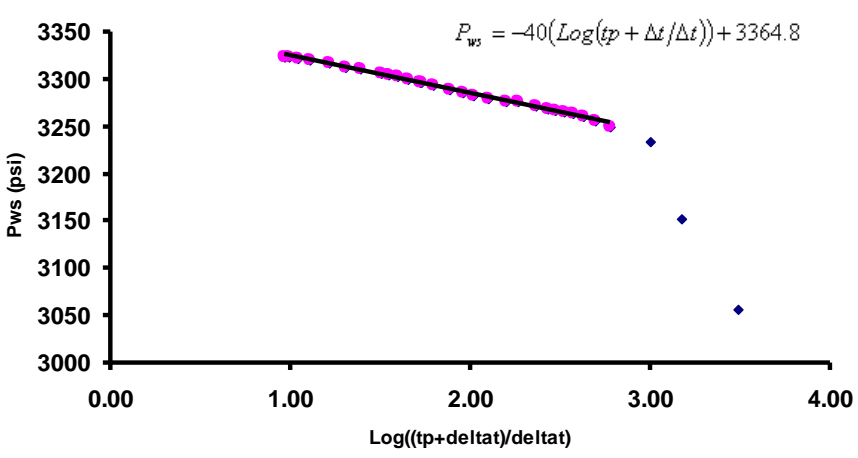

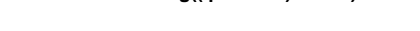

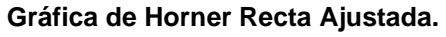

La pendiente se define como  $-m$ , entonces en este caso se tiene  $-m = -40 \Rightarrow m = 40$ , entonces se puede calcular la permeabilidad y el daño:

$$
k = \frac{162.6(4900)(1.55)(0.2)}{40(482)} = 12.8 [md]
$$

$$
s = 1.1513 \left[ \frac{3266 - 2761}{40} - Log \left( \frac{(12.8)(12)^2}{(0.09)(0.20)(22.6 * 10^{-6})(4.25)^2} \right) + 3.2275 \right] = 8.6
$$